## Intuit QuickBooks<sup>®</sup> Payroll

## **Table of Contents**

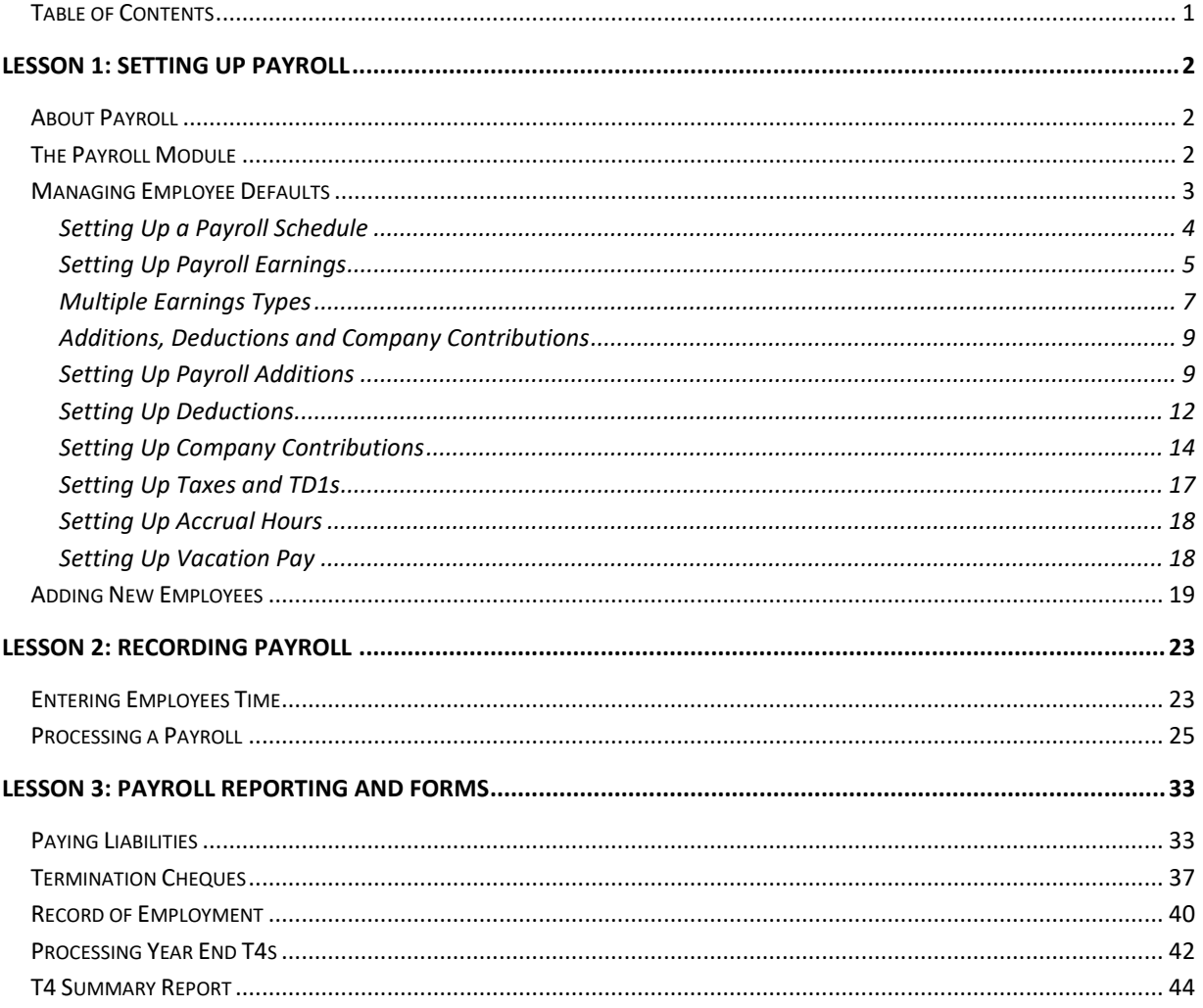